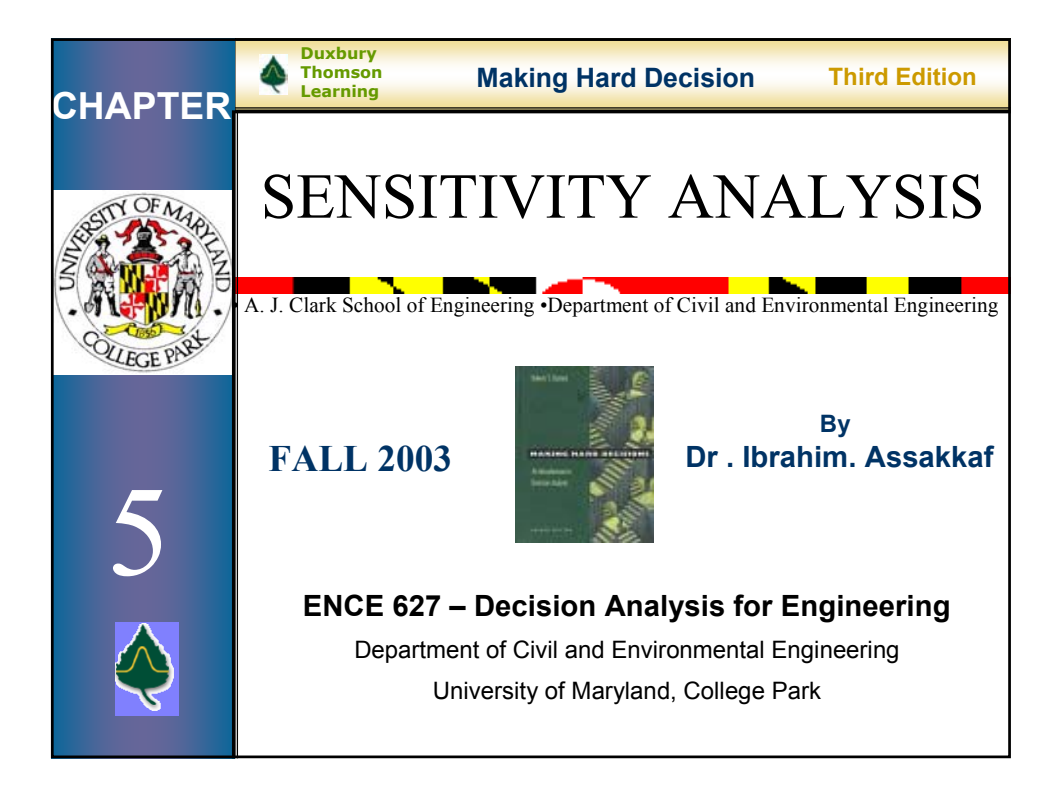

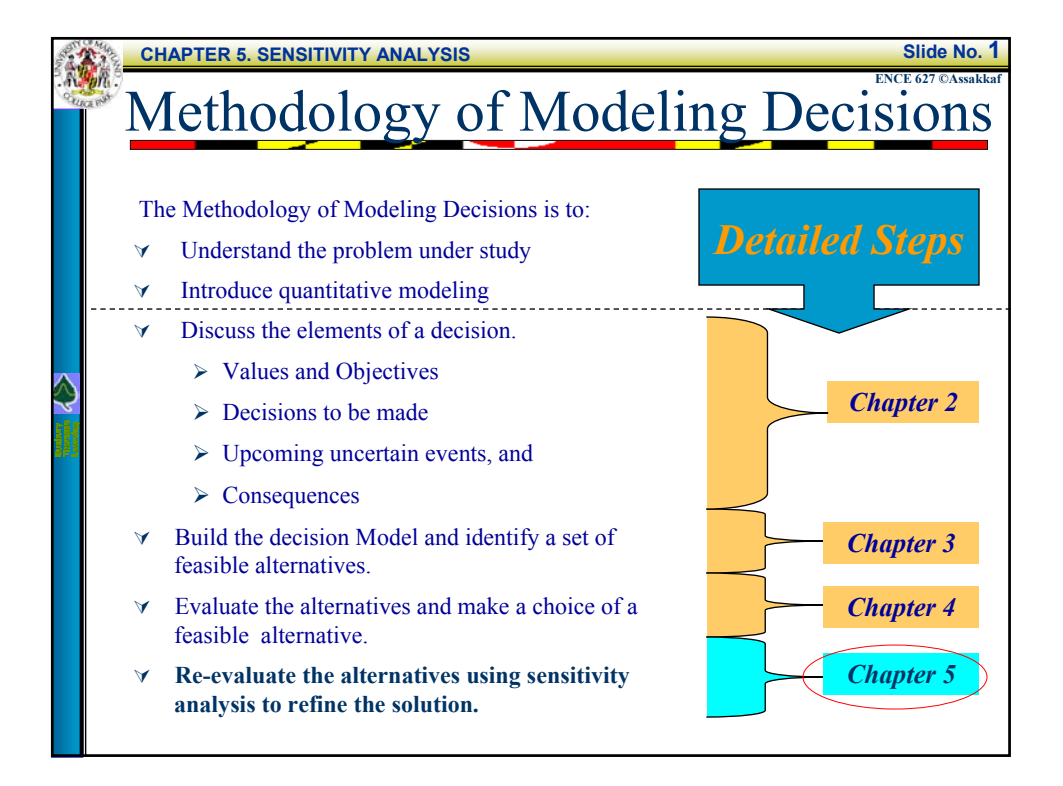

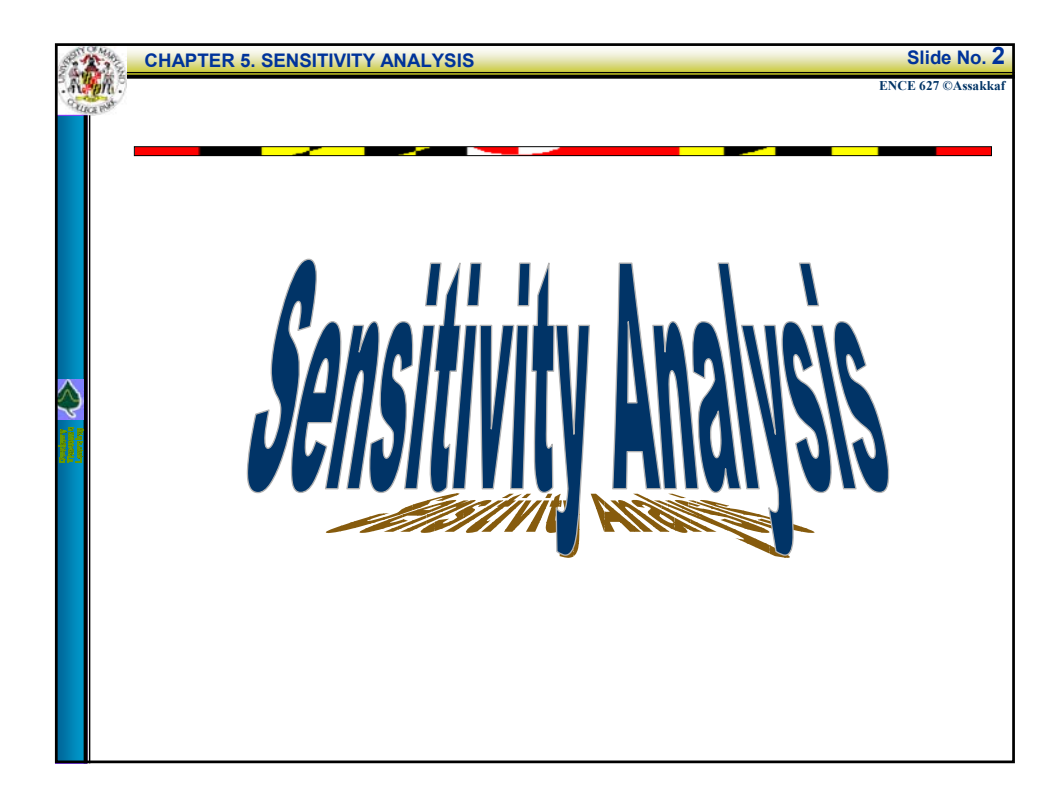

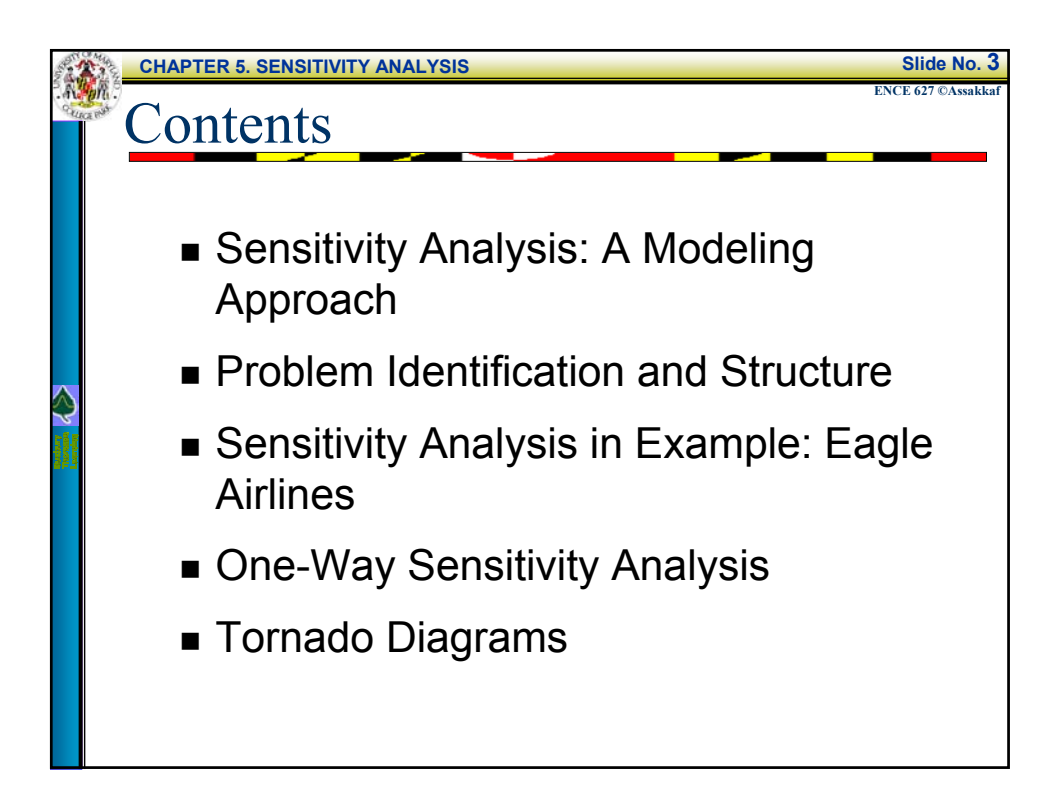

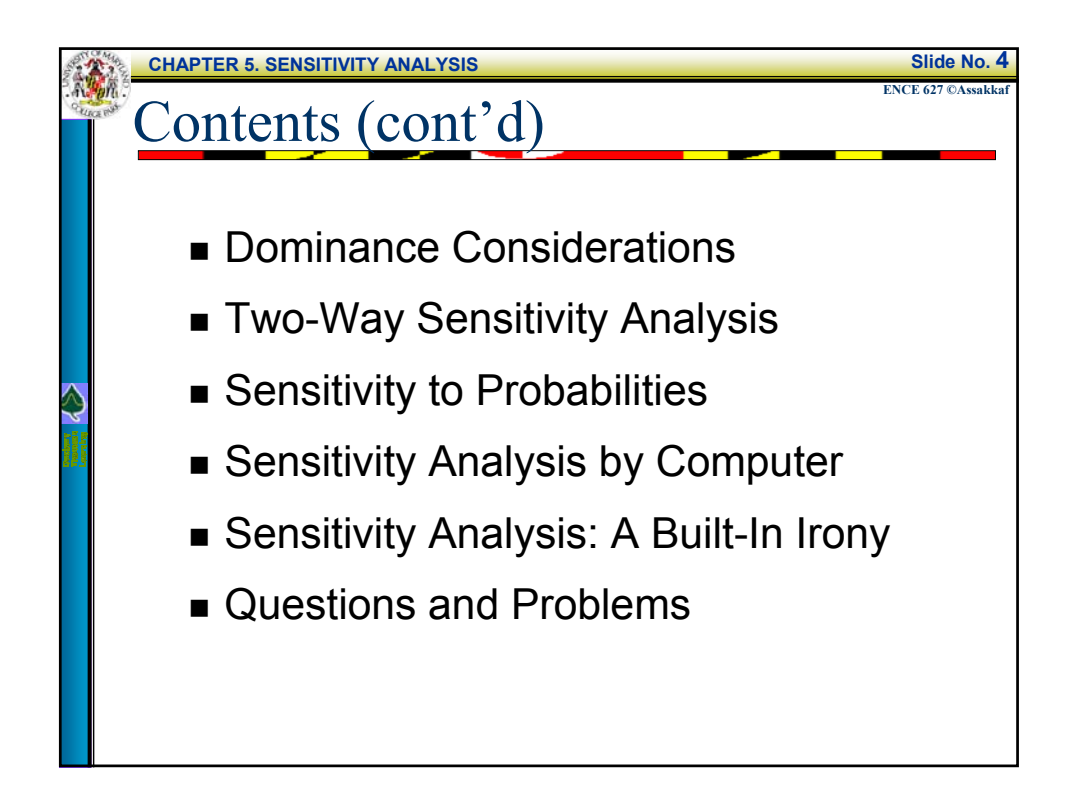

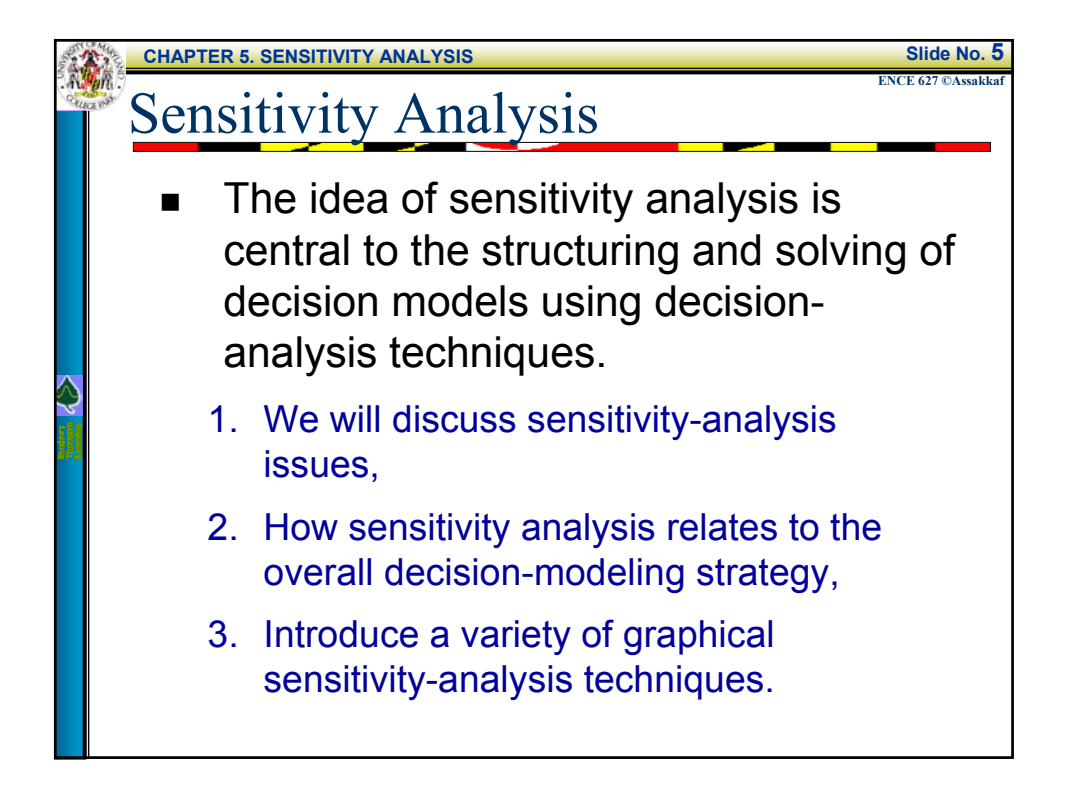

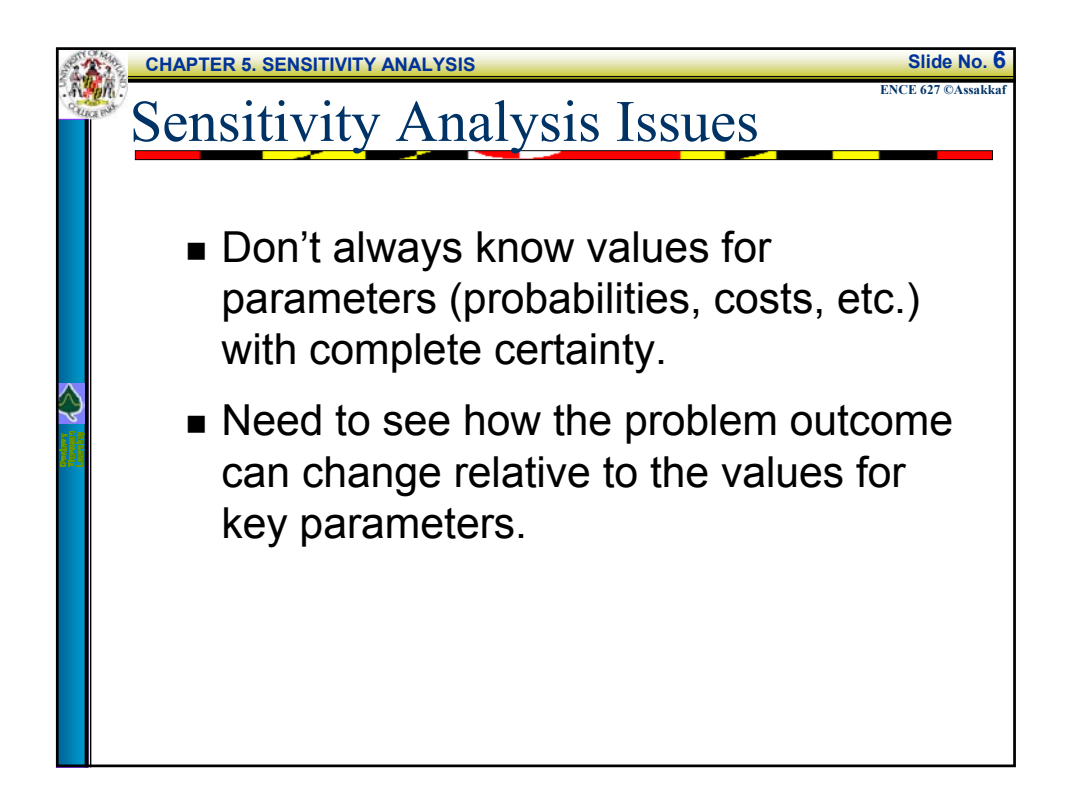

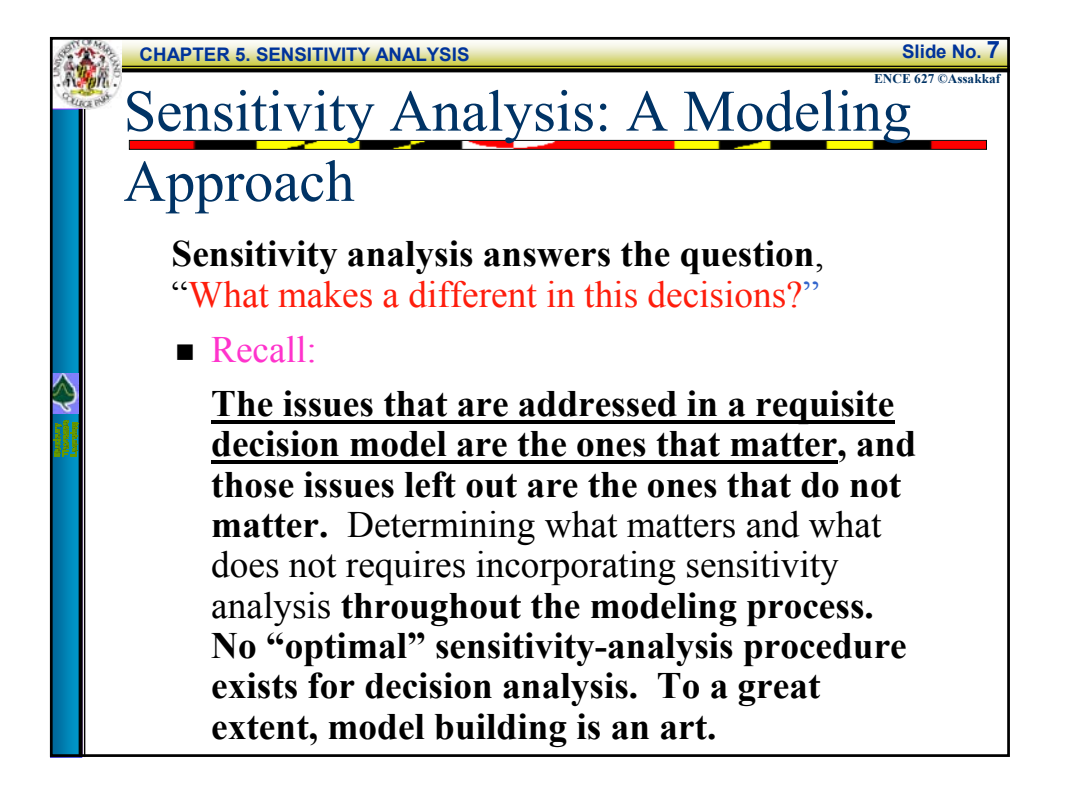

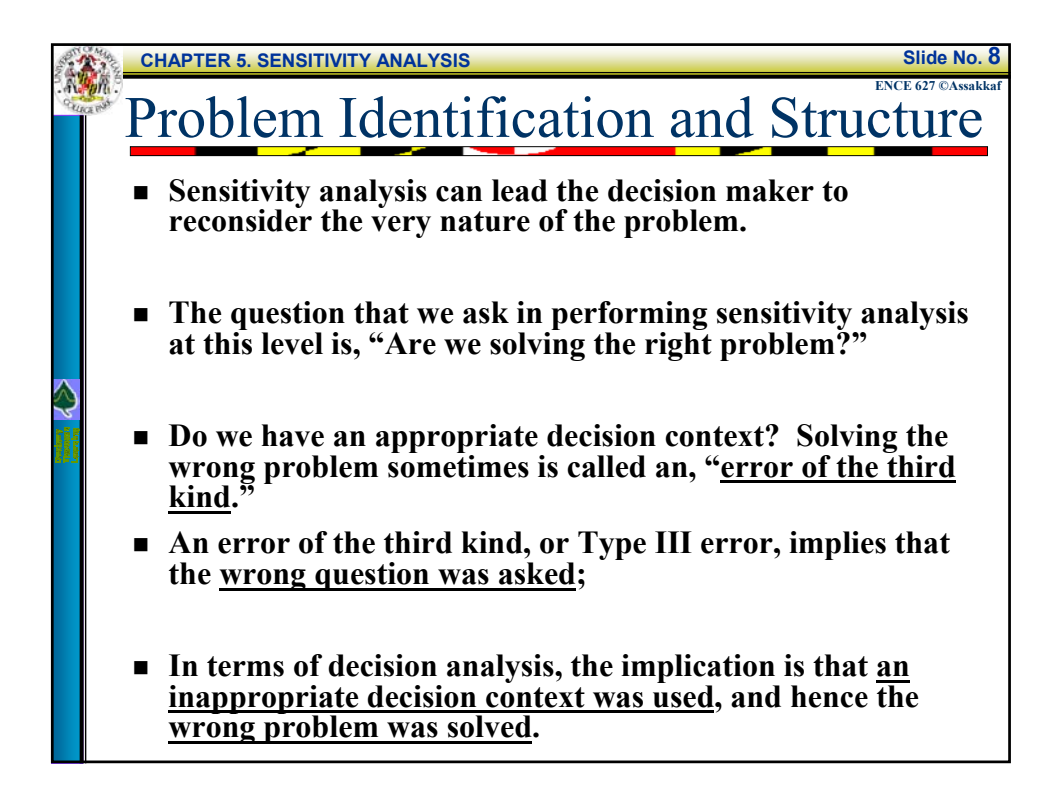

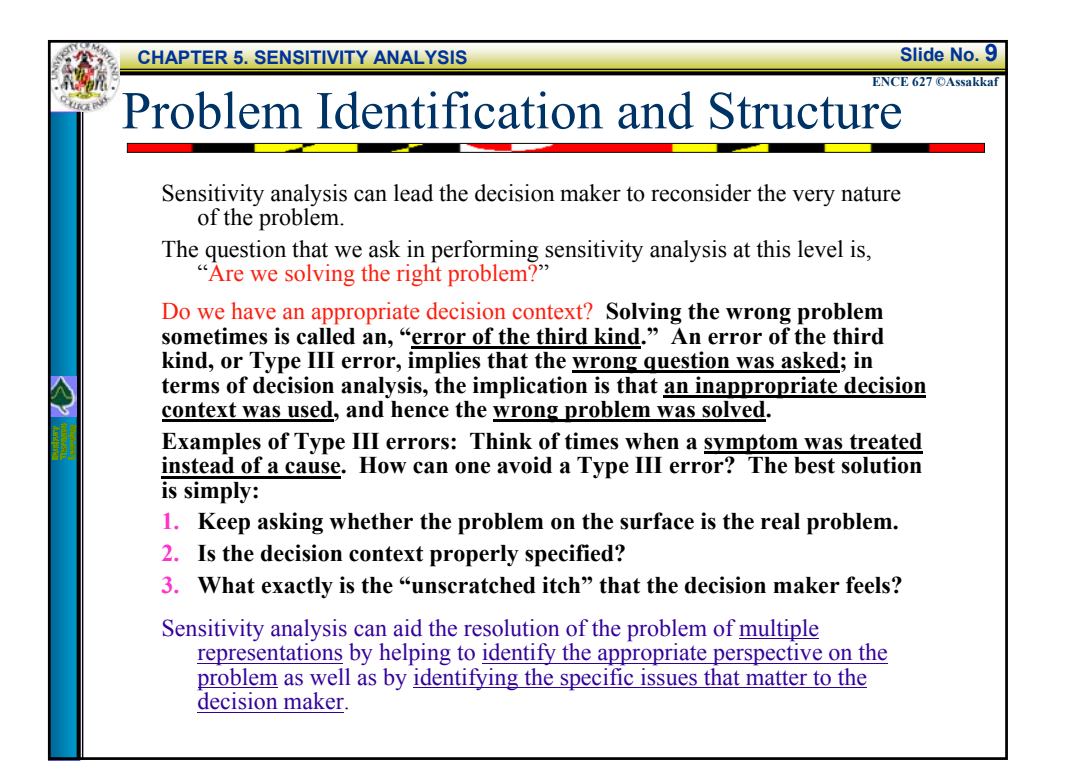

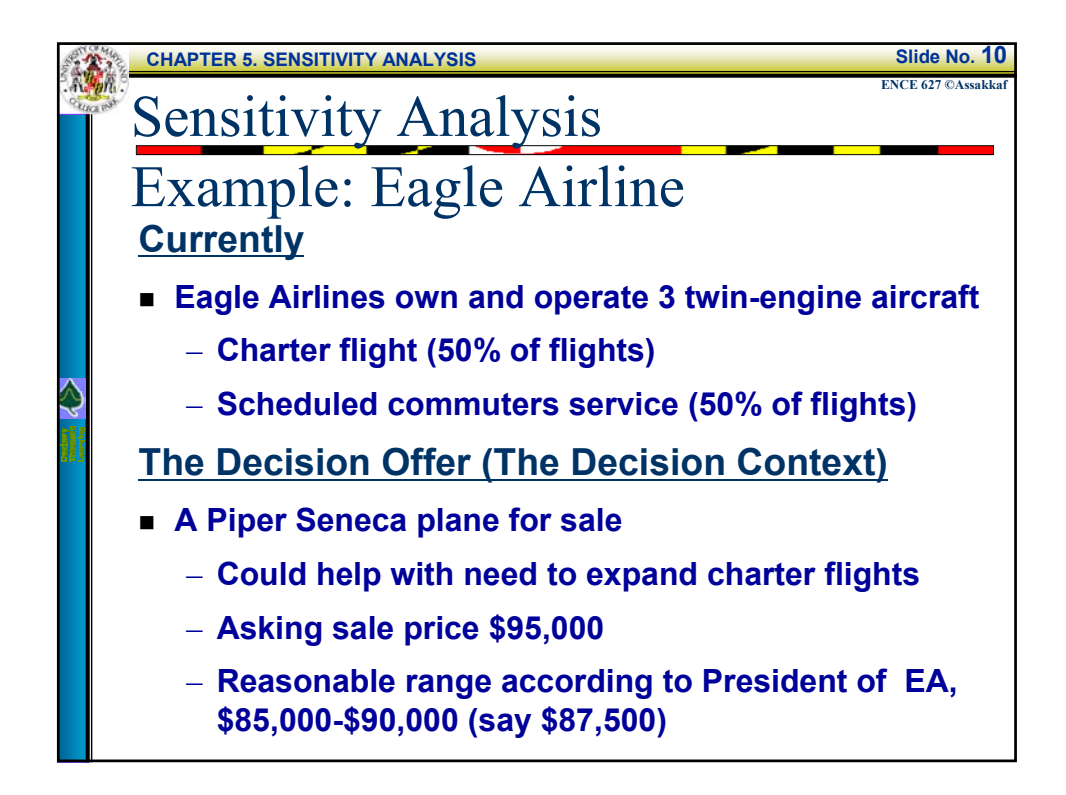

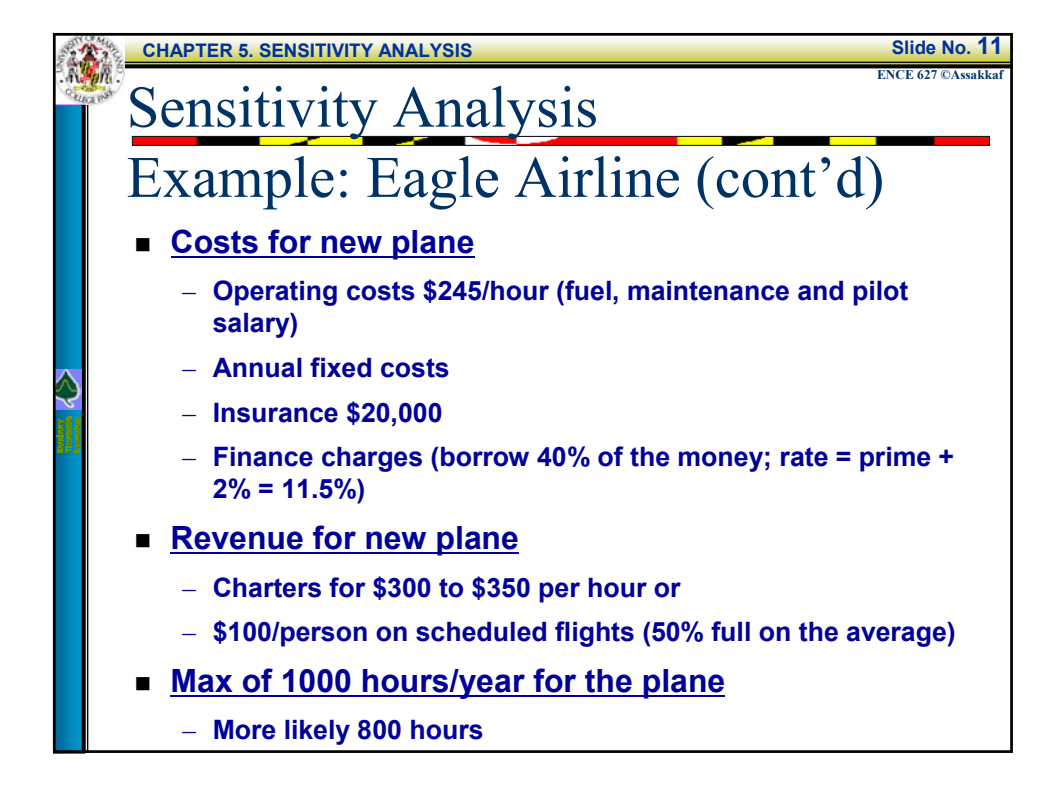

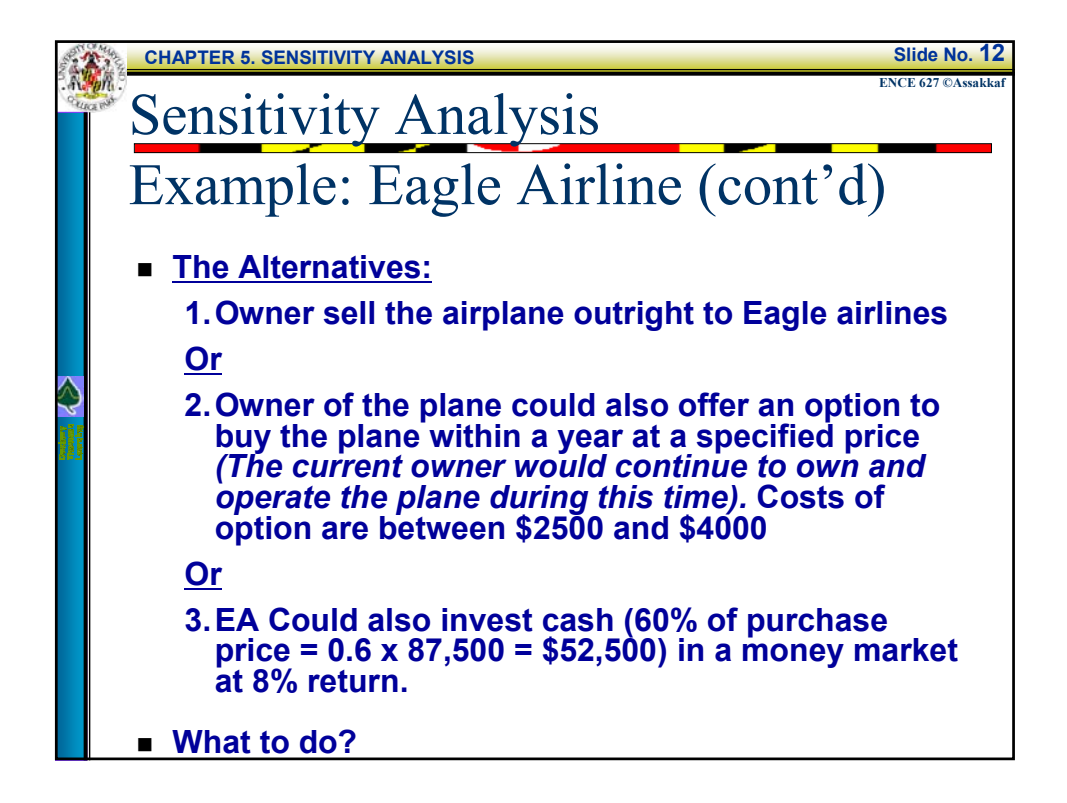

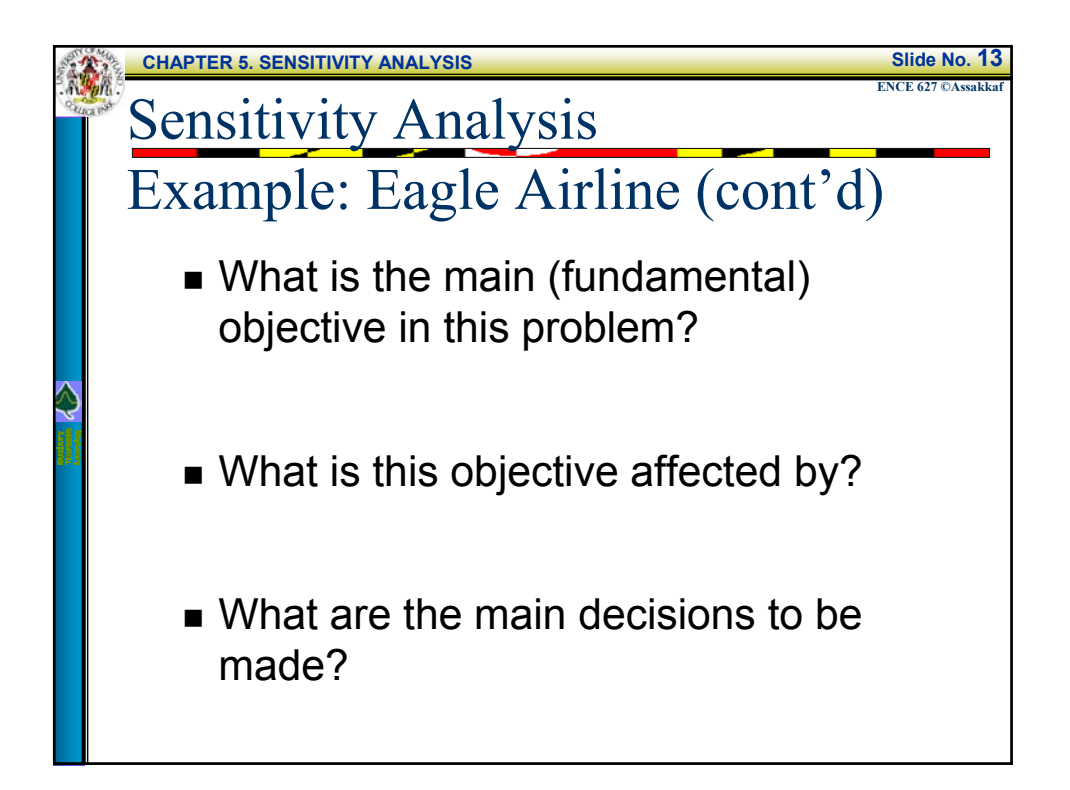

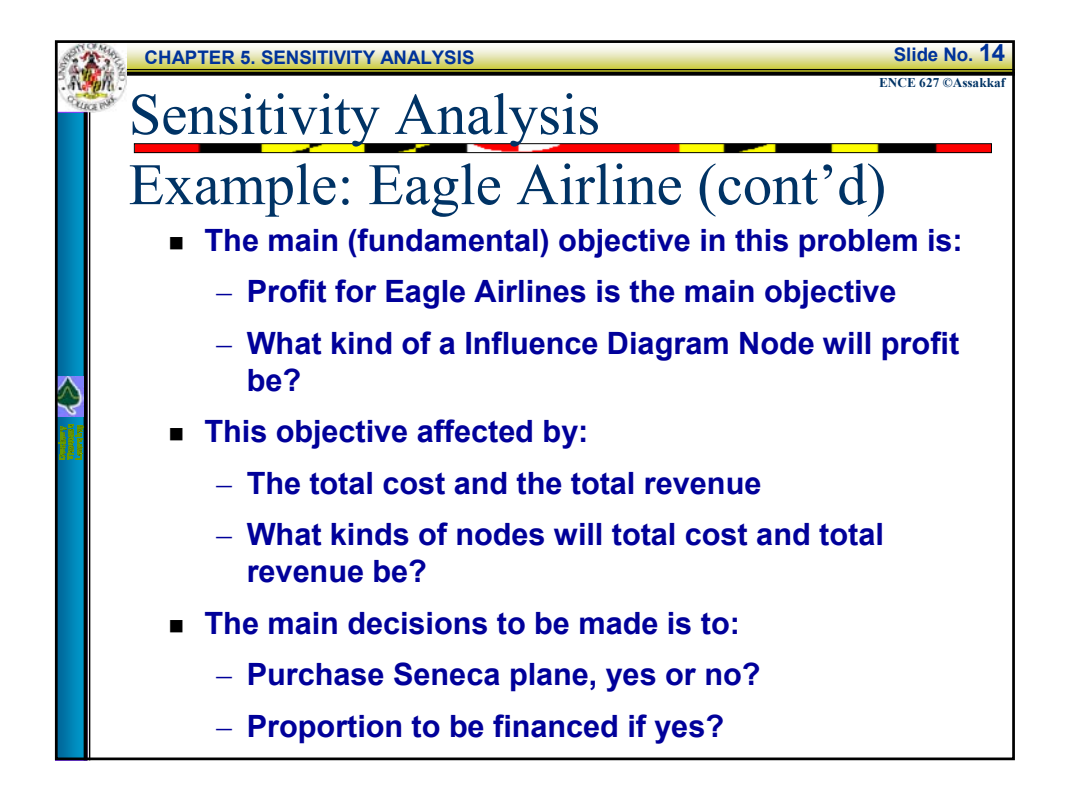

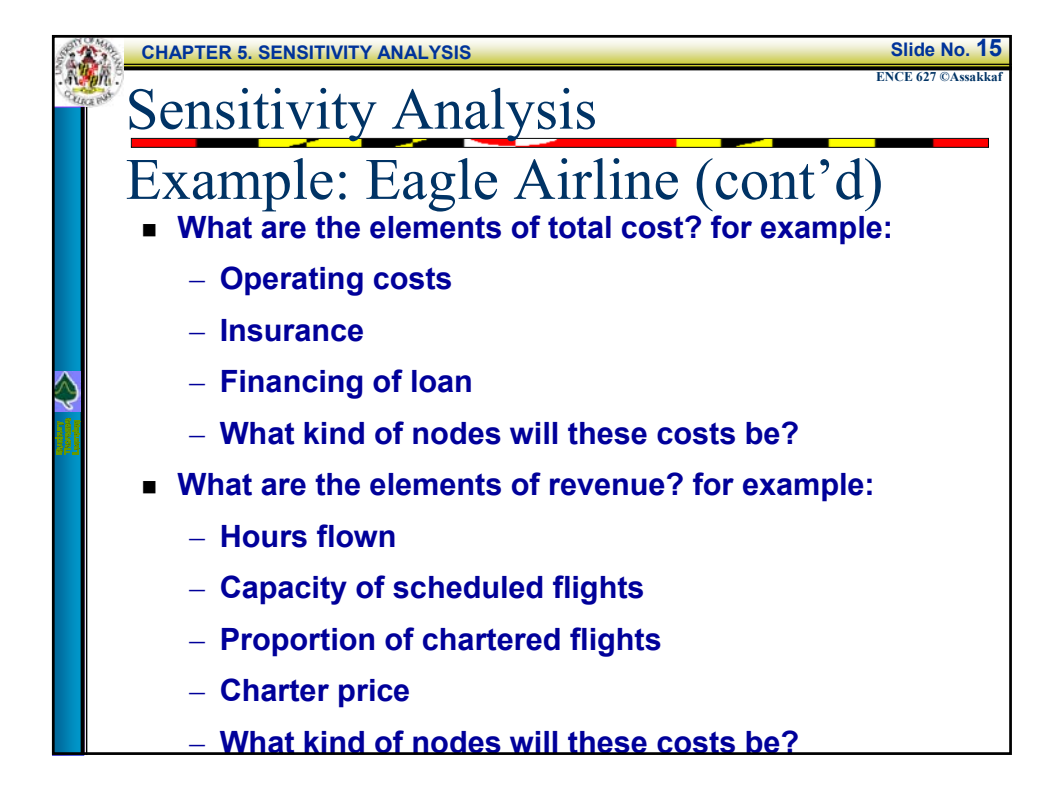

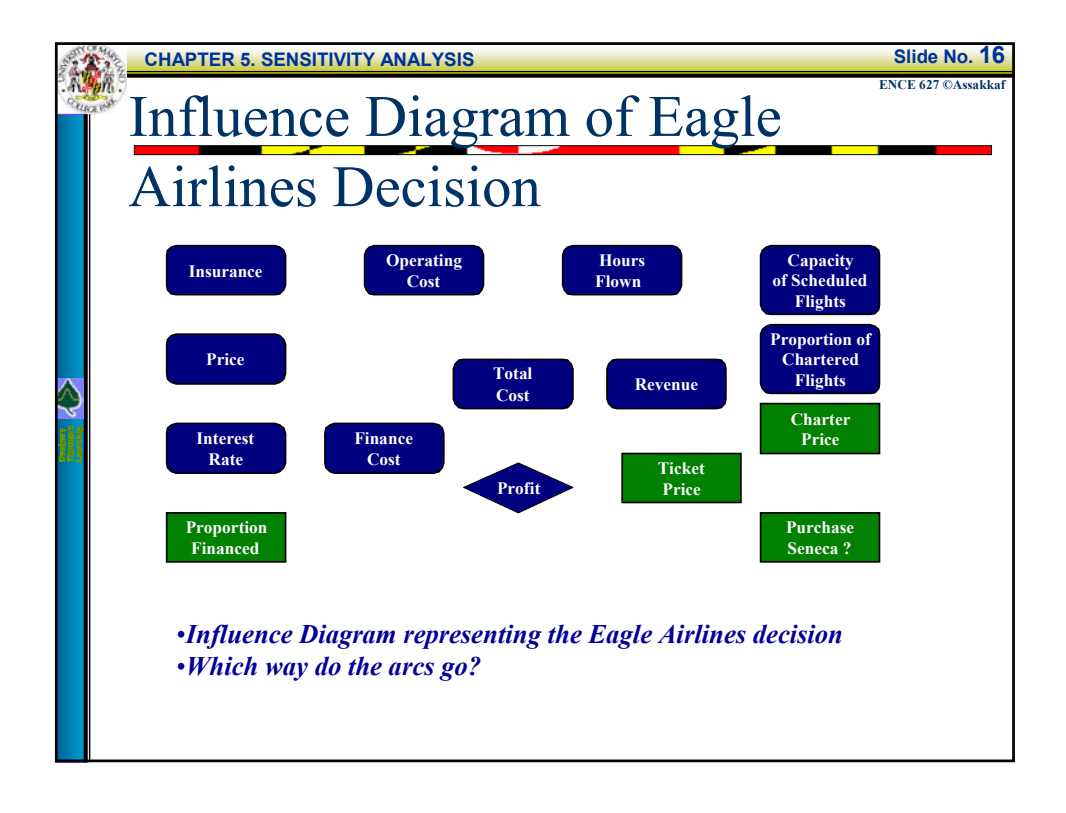

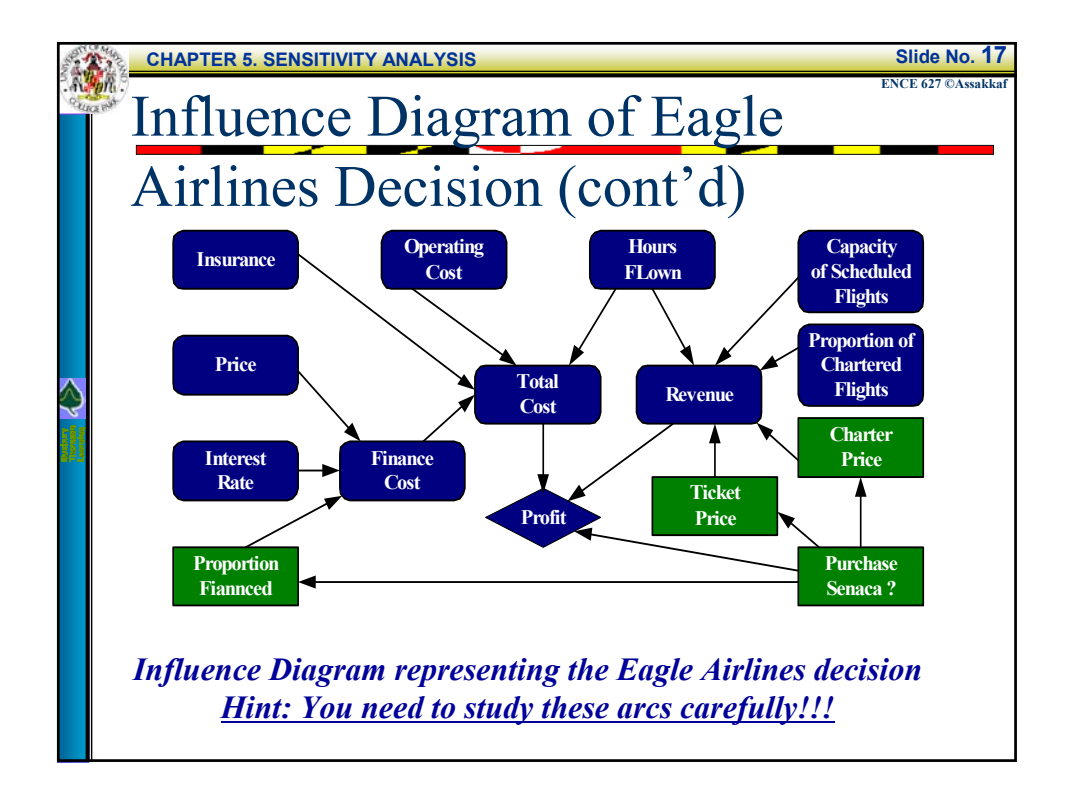

**CHAPTER 5. SENSITIVITY ANALYSIS Slide No. 18**

## **ENCE 627 ©Assakka** Variables of Eagle Airlines Decision

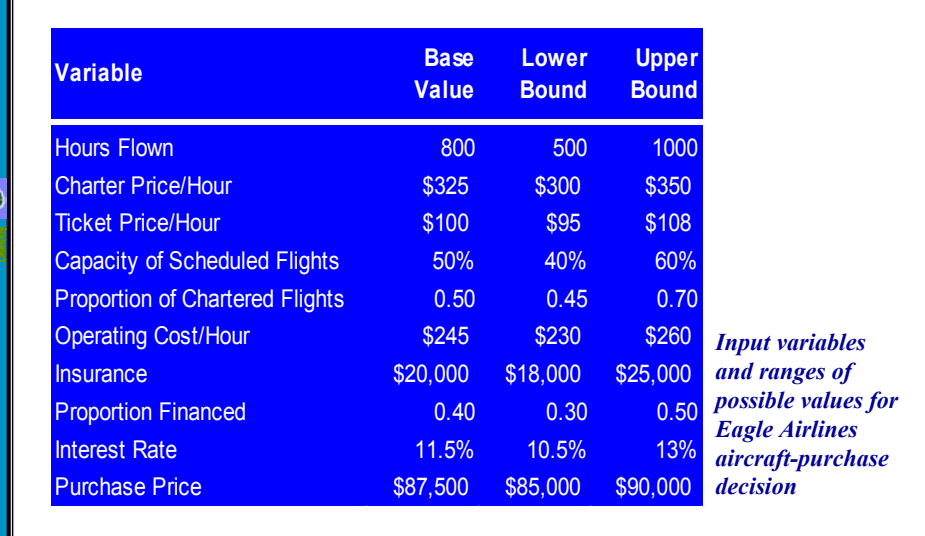

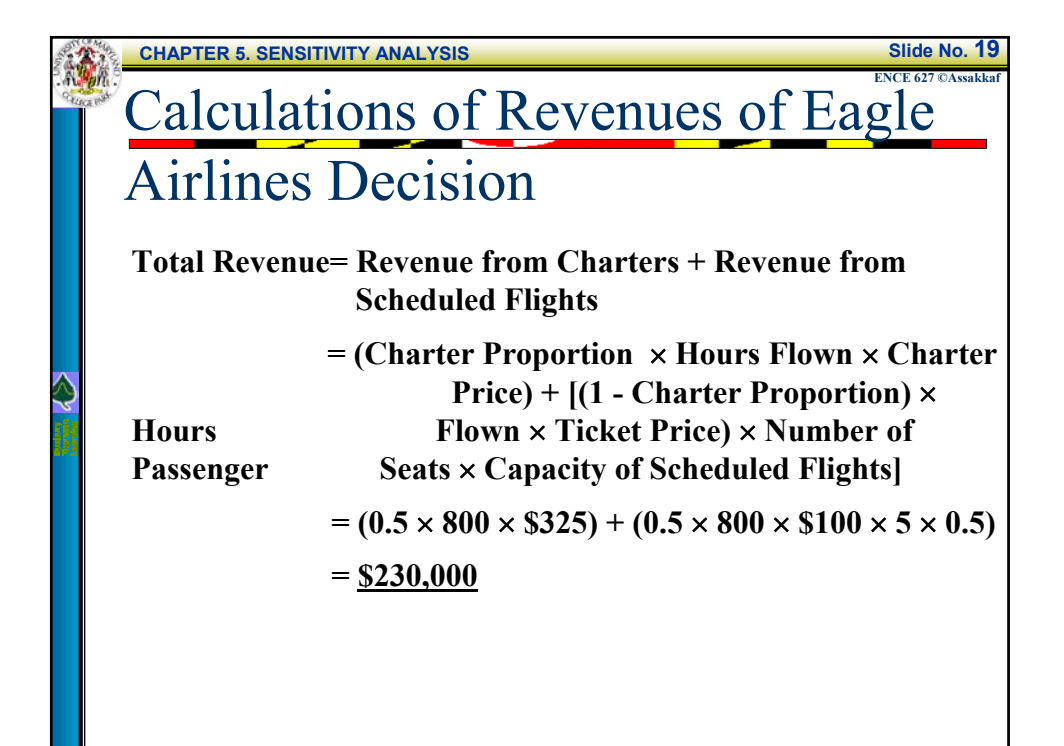

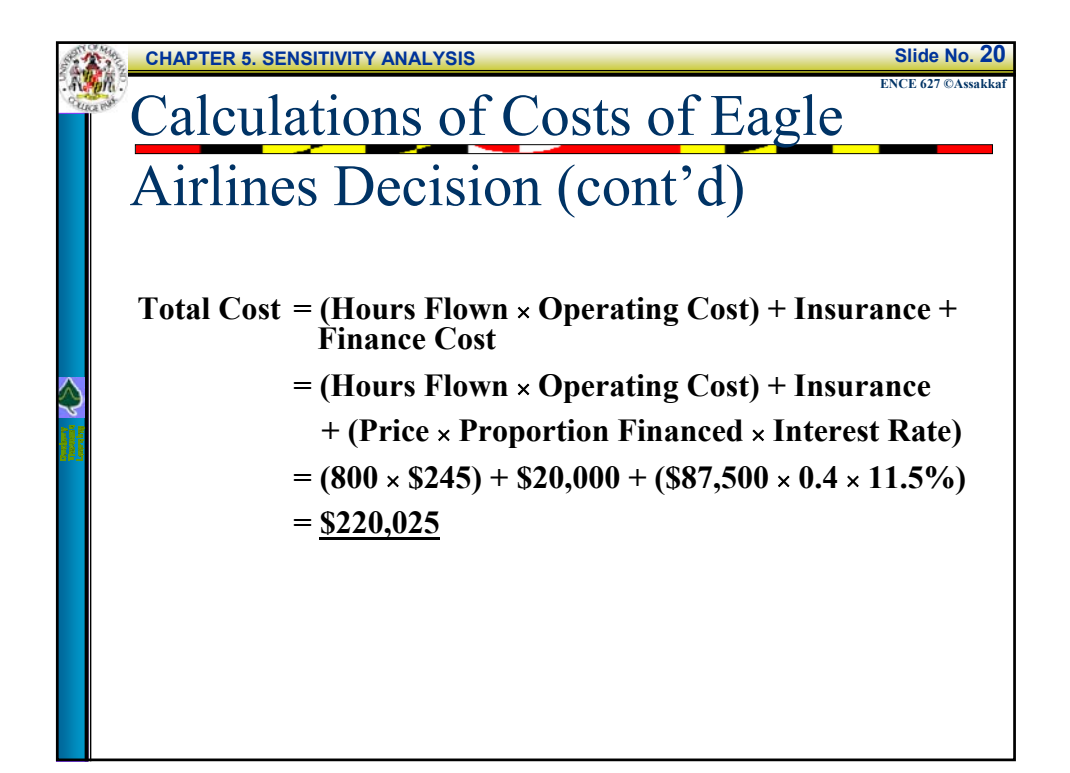

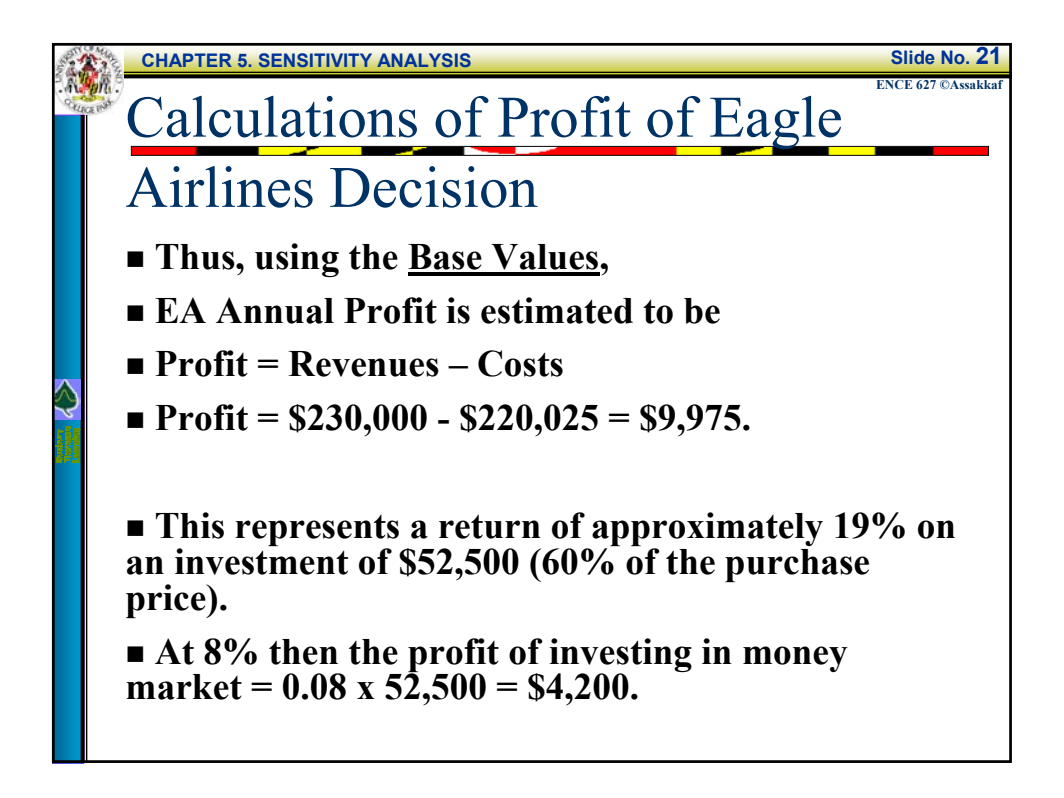

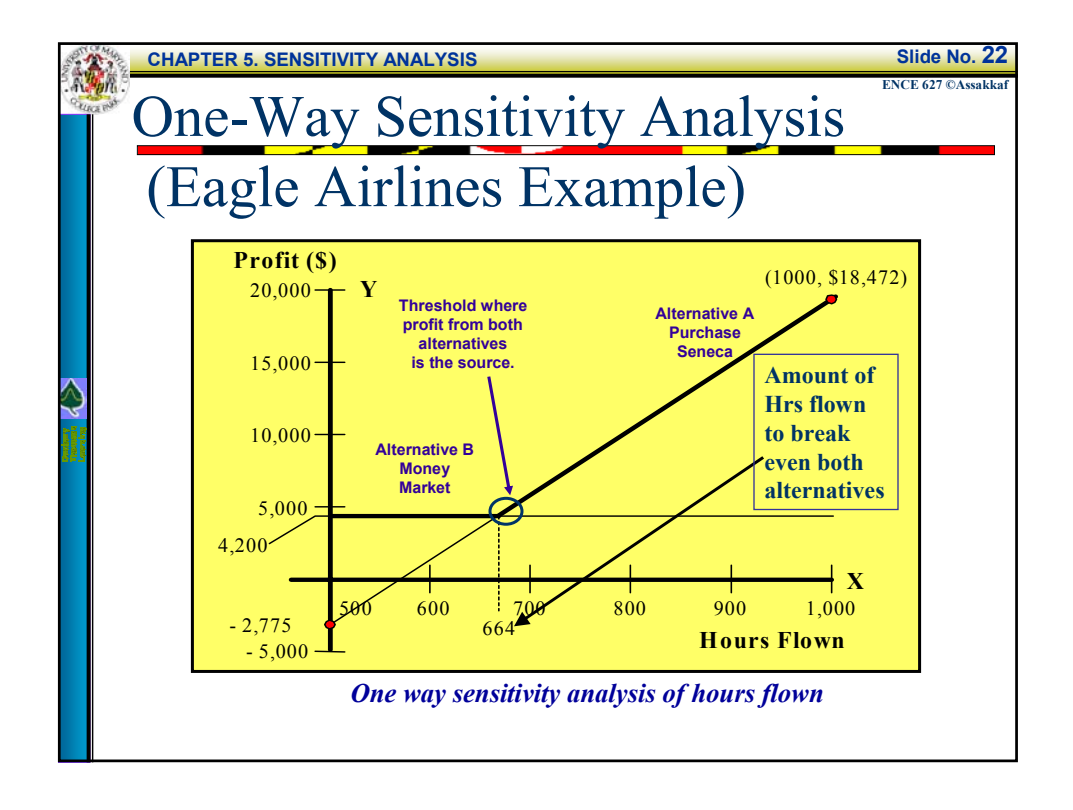

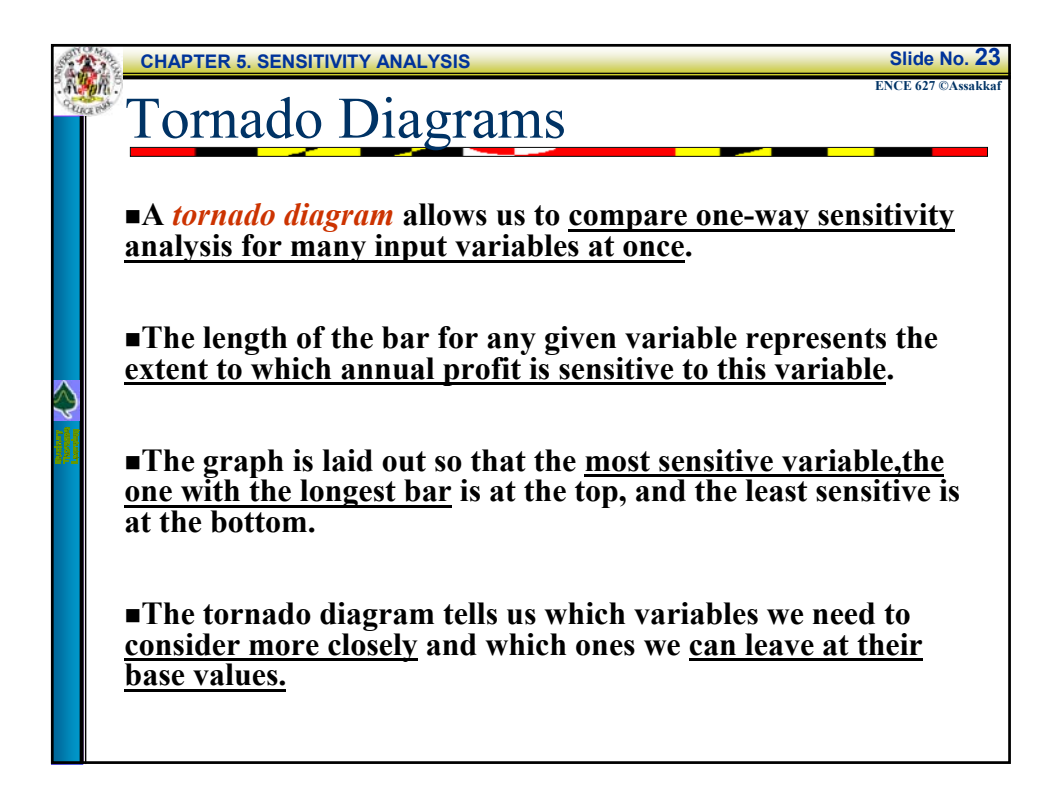

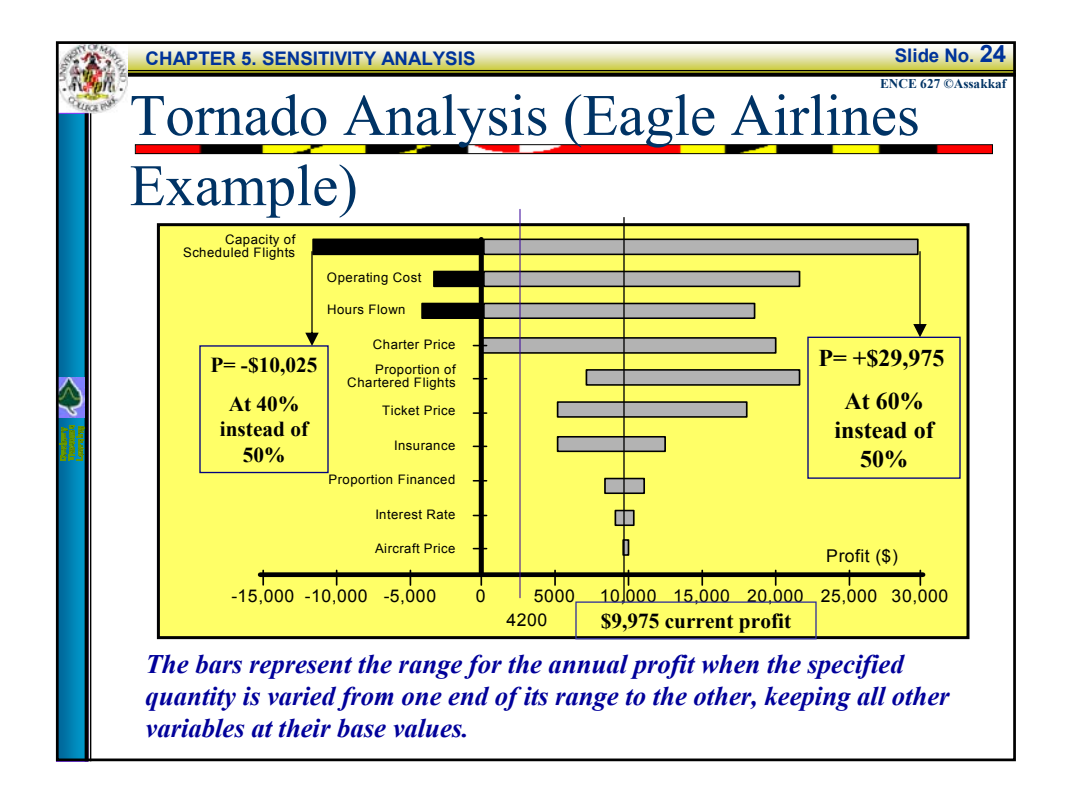

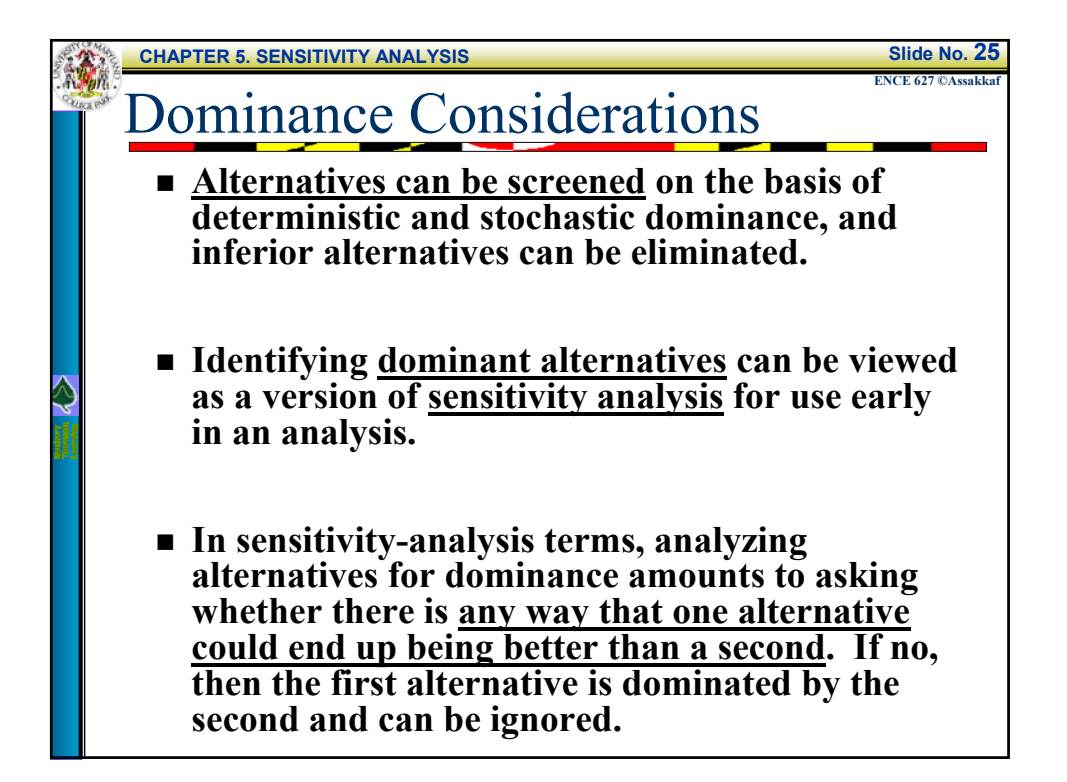

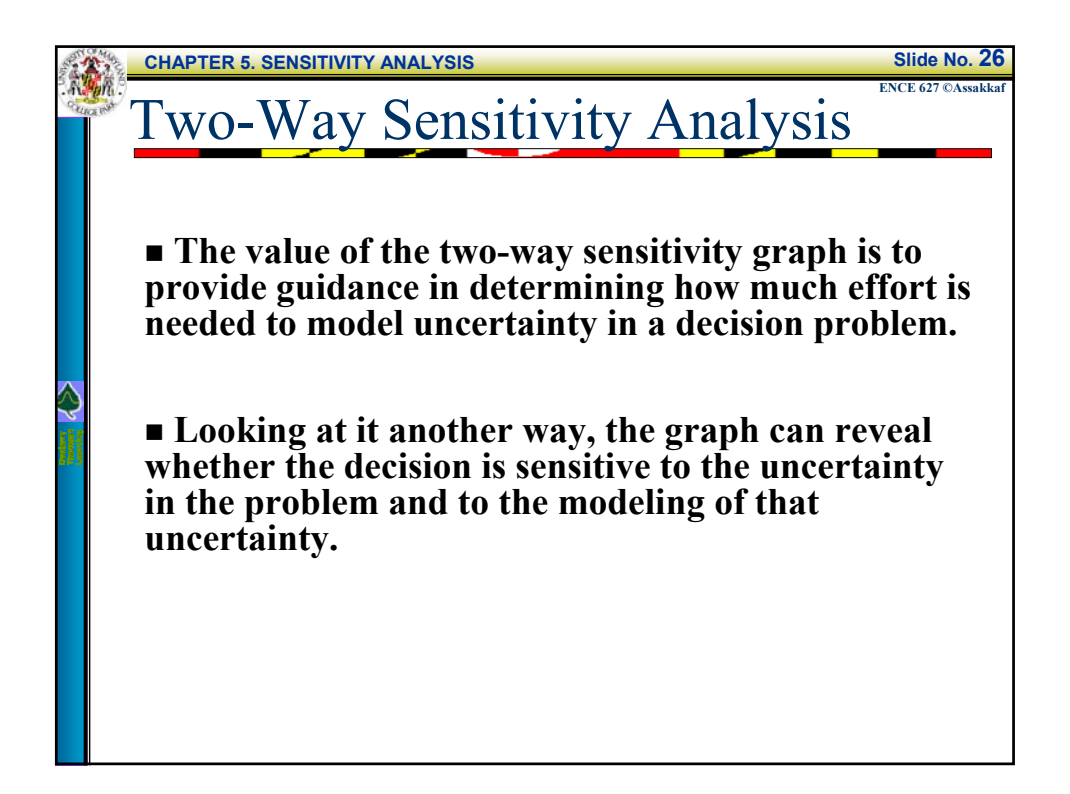

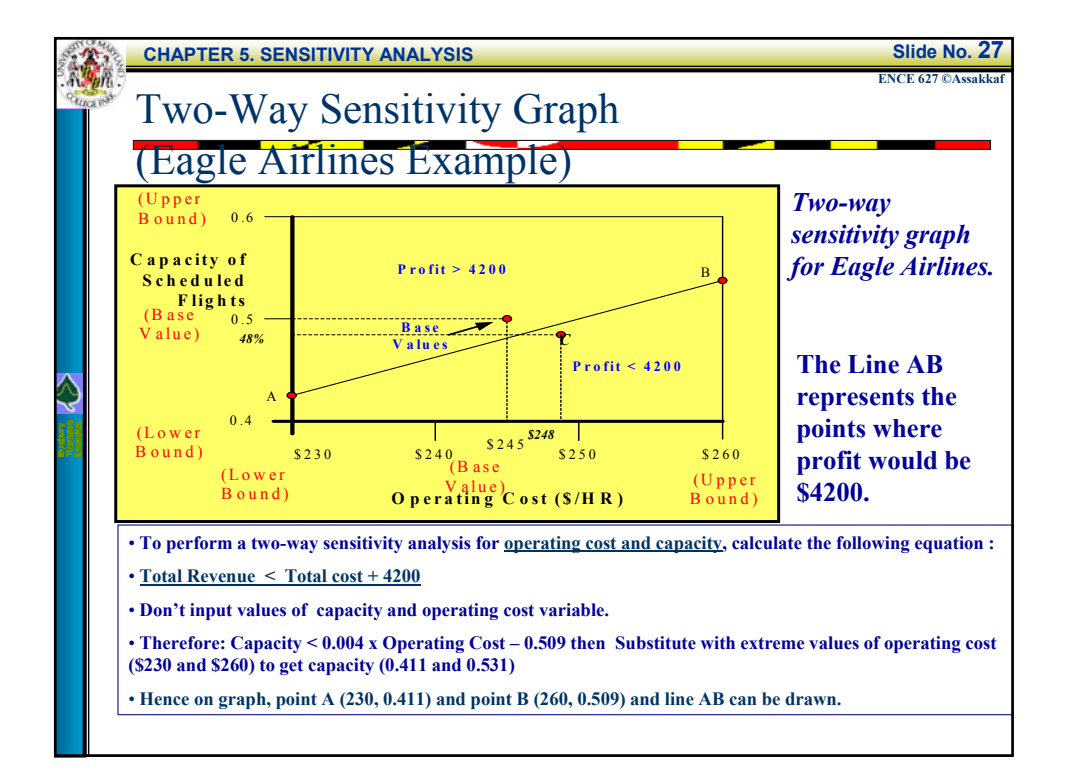

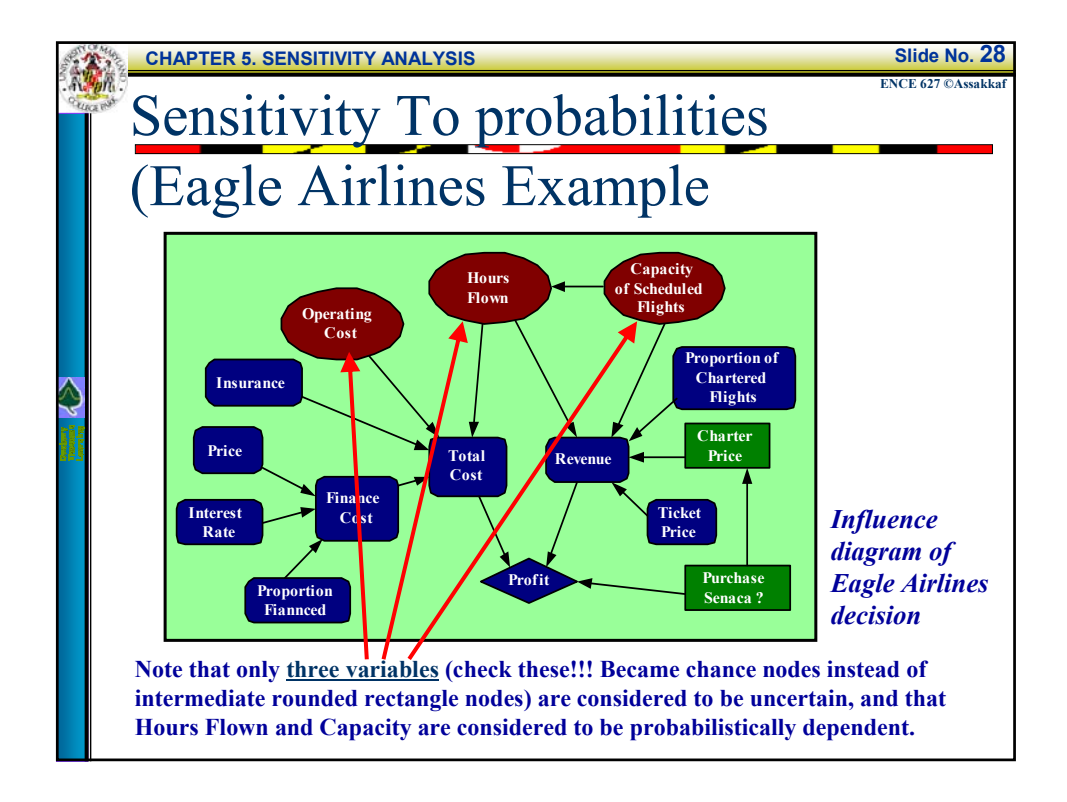

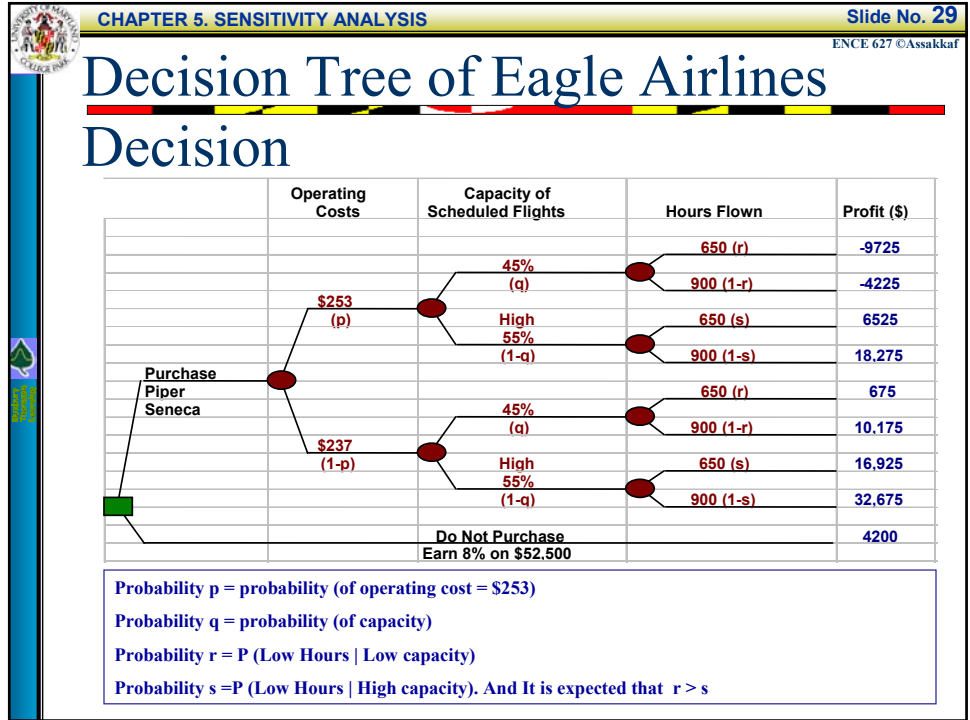

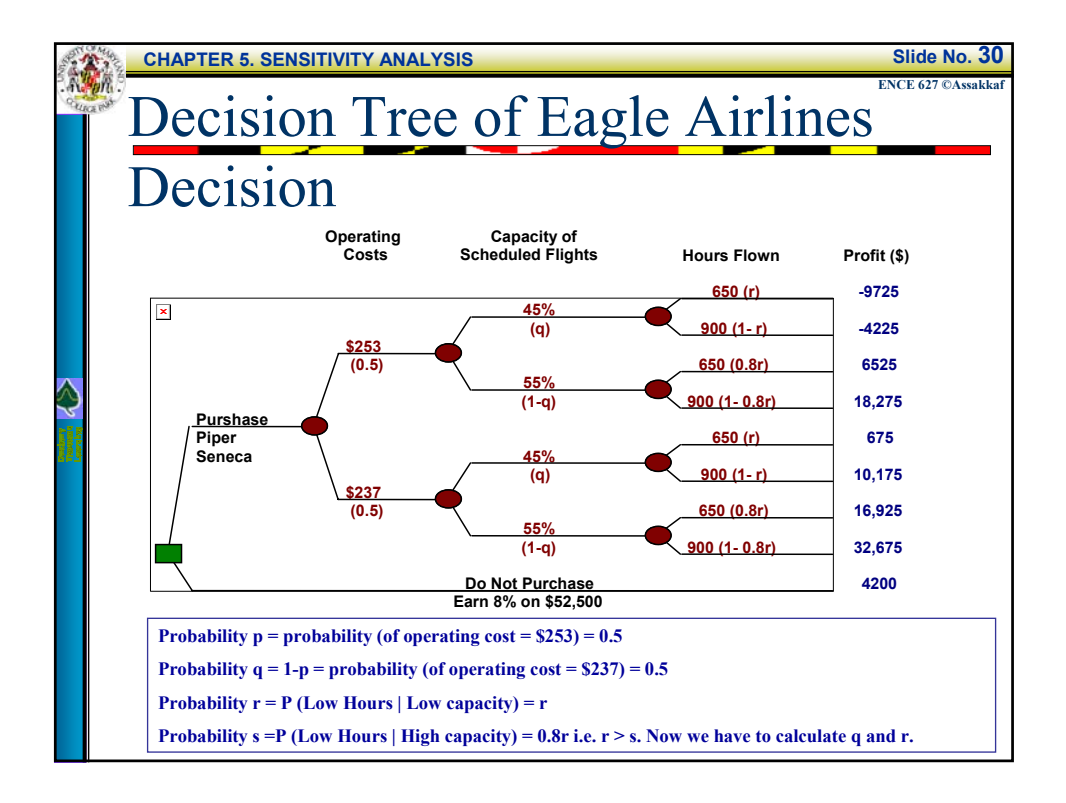

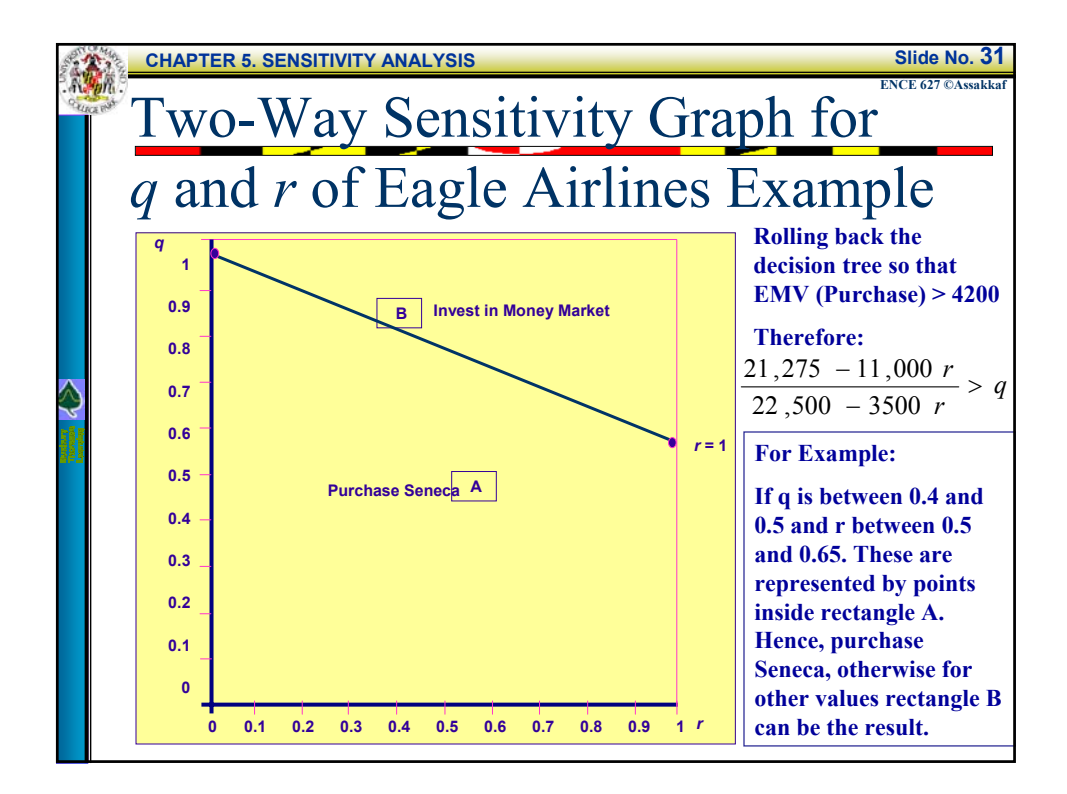

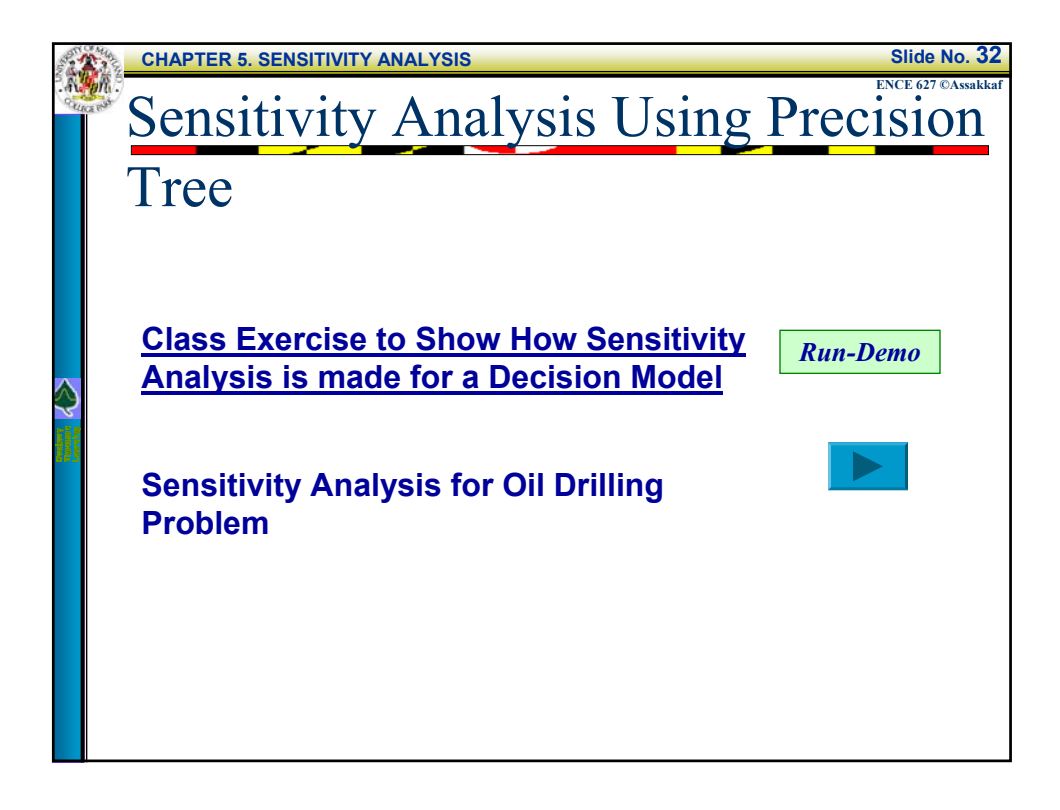

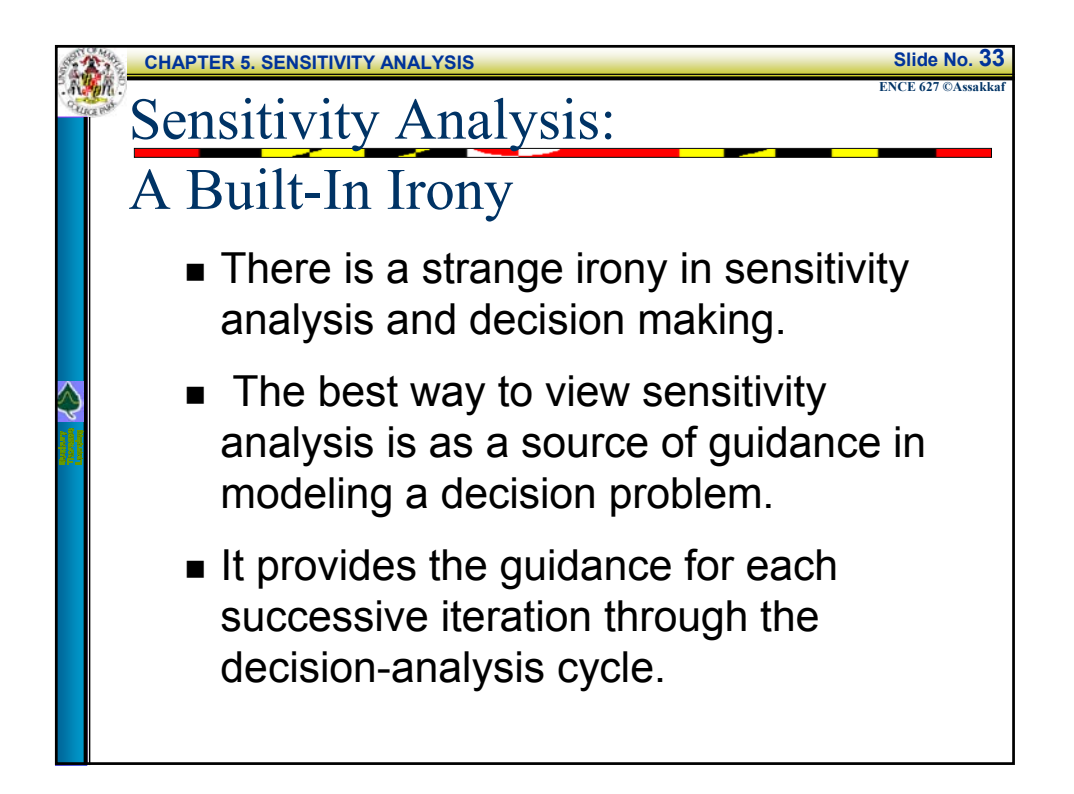

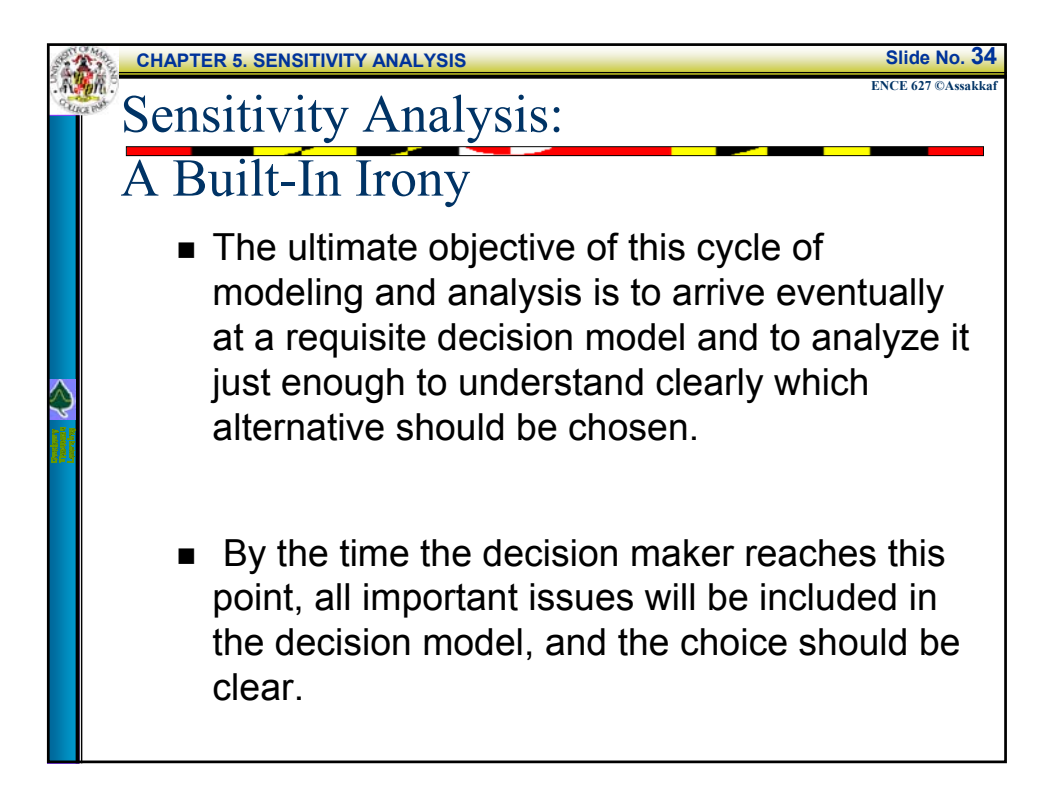